https://www.100test.com/kao\_ti2020/492/2021\_2022\_\_E7\_A6\_8F\_ E5\_BB\_BA\_E7\_9C\_810\_c67\_492983.htm

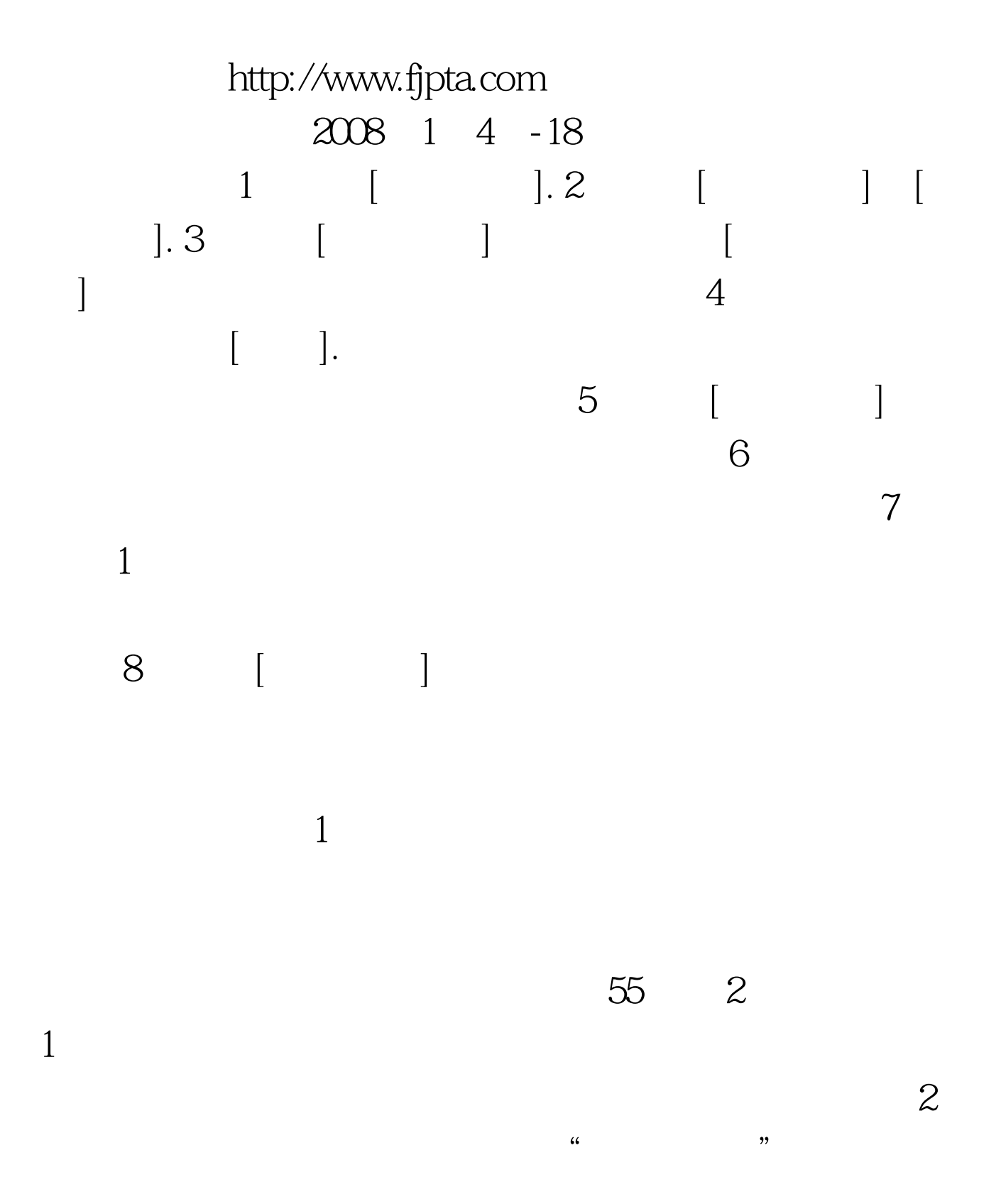

2008 3 24

## 5 059187615506

 $\mathcal{D}$ 

 $4$  and  $1$ 

 $100\mathrm{Test}$ www.100test.com

 $3$   $\cdots$